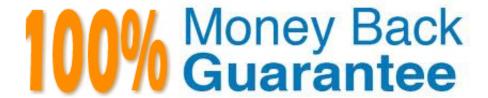

**Vendor:**EMC

Exam Code: DES-1423

Exam Name: Specialist Implementation Engineer Isilon

Solutions Exam

Version: Demo

## **QUESTION 1**

What is the recommended networking design approach when planning subnets?

A. Use a common subnet for data, replication and backup, and use a dedicated subnet for management. Assign the lowest priority gateway number for the management subnet.

B. Use a common subnet for management, data, replication and backup. Assign a random priority gateway number for the subnet.

C. Use a common subnet for data and management and a common subnet for replication and backup. Assign the lowest priority gateway number for the management subnet.

D. Use dedicated subnets for management, data, replication and backup. Assign the lowest priority gateway number for the data subnet.

Correct Answer: D

Reference: https://community.emc.com/community/products/isilon/blog/2014/11/28/routing-and-isilon-how-to-get-from-a-to-b-and-back-again

#### **QUESTION 2**

Which command provides cluster statistics including protocol, disk input, and disk output?

A. isi statistics client

B. isi statistics system

C. isi statistics drive

D. isi statistics protocol

Correct Answer: B

Reference: https://www.dell.com/community/Isilon/isi-statistics-command-document/td-p/7101434

## **QUESTION 3**

**DRAG DROP** 

What is the correct sequence of actions performed by OneFS to generate an access token?

Select and Place:

# Answer Area

| Perform user mapping                        | Step 1 |
|---------------------------------------------|--------|
| Look up user in external directory services | Step 2 |
| Determine on-disk identity                  | Step 3 |
| Perform ID mapping                          | Step 4 |

## Correct Answer:

# **Answer Area**

| Look up user in external directory services |
|---------------------------------------------|
| Determine on-disk identity                  |
| Perform ID mapping                          |
| Perform user mapping                        |

# **QUESTION 4**

A company plans to build two Isilon clusters in an active-active disaster recovery environment. The initial requirement is to have one access zone for their Finance department. Which recommended directory structure meets the requirement?

- A. Cluster\_A: /ifs/cluster\_a/finance /ifs/cluster\_b/finance Cluster\_B: /ifs/cluster\_a/finance /ifs/cluster\_b/finance
- B. Cluster\_A: /ifs/finance /ifs/finance Cluster\_B: /ifs/finance /ifs/finance
- C. Cluster\_A: /ifs/finance/cluster\_a /ifs/finance/cluster\_b Cluster\_B: /ifs/finance/cluster\_a /ifs/finance/cluster\_b
- D. Cluster\_A: /ifs/cluster\_a /ifs/cluster\_b Cluster\_B: /ifs/cluster\_a /ifs/cluster\_b

Correct Answer: A

## **QUESTION 5**

What defines FEC link aggregation mode?

- A. Switches to the next interface when the primary interface becomes unavailable.
- B. Balances outgoing traffic based on hashed protocol header information that includes source and destination addresses, and VLAN tag.
- C. Balances outgoing traffic based on hashed protocol header information that includes source and destination addresses.
- D. Balances outbound traffic across all active ports in the aggregated link.

Correct Answer: B

Reference: http://doc.isilon.com/onefs/8.0.0/help/en-us/ifs\_r\_link\_aggregation\_methods.html

# **QUESTION 6**

Which HTTPS port number should be used to connect to any node in an Isilon cluster?

A. 8091

B. 8443

C. 8088

D. 8080

Correct Answer: D

Reference: https://www.dellemc.com/en-us/collaterals/unauth/technical-guides-support-information/2019/09/docu95378.pdf

### **QUESTION 7**

Which OneFS networking option enables Isilon for DNS multitenant functionality?

A. Groupnet

B. Access zone

C. Pool

D. Subnet

Correct Answer: A

Groupnets are designed to enable multi-tenant DNS support per access zone.

Reference: https://www.dell.com/community/Isilon/Multiple-groupnets-using-the-same-subnet/td-p/7152525

## **QUESTION 8**

A company deployed an Isilon cluster that consists of eight nodes connected to a main production subnet by all available 10GB ports. Later, the company decided to implement a disaster recovery solution with a separate replication subnet. During the reconfiguration, one of the 10Gb ports from each of the nodes 1-4 was moved into the new pool and SBR was activated. After activating the replication policies, the administrator noticed that the main production ports on nodes 1-4 reached the bandwidth limit. What is a possible reason for this behavior?

- A. Default gateway for the replication subnet has a higher priority value.
- B. Default gateway for the replication subnet is not specified.
- C. Default gateway for the replication subnet has a lower priority value.
- D. Main production ports have a smaller bandwidth limit than replication ports.

Correct Answer: B

#### **QUESTION 9**

If configuration auditing is enabled, where are the audit logs stored?

- A. /ifs/.ifsvar/audit/audit.log
- B. /var/log/audit\_config
- C. /ifs/.ifsvar/audit/config/log
- D. /var/log/isi\_papi\_d\_audit.log

Correct Answer: B

Reference: https://www.google.com/url?sa=tandrct=jandq=andesrc=sandsource=webandcd=6andved=2ahUKEwi\_\_ePk IKHmAhURzIUKHYipCVgQFjAFegQIBBACandurl=https%3A%2F%2Fwww.dell.com%2Fcommunity%2Fs%2Fvjauj5854 9% 2Fattachments%2Fvjauj58549%2Fsolutions-ch%2F482%2F1%2Fh12428-wp-best-practice-guide-isilon-file-system-auditing.pdfandusg=AOvVaw1rEv1R15oV0vd17KjB7VAo (5)

#### **QUESTION 10**

What information is required to enable the LDAP service on an Isilon cluster?

- A. Administrator account and password, and LDAP server name and IP address
- B. Port number, cluster name, and an LDAP server IP address
- C. Base distinguished name, cluster name, and port number
- D. Base distinguished name, port number, and at least one LDAP server

Correct Answer: D

Reference: https://community.emc.com/docs/DOC-25621

#### **QUESTION 11**

An Isilon administrator has four H600 nodes and eight A2000 nodes in the cluster. The file pool policy is configured to have all new data written to the H600 nodes. After a few weeks, the administrator has some concerns about the available capacity on the H600 nodes.

Which feature should be configured to accept writes, even after the H600 nodes become full?

- A. SmartPools
- B. GNA
- C. Virtual Hot Spare
- D. Spillover

Correct Answer: D

Reference: https://groups.google.com/forum/#!topic/isilon-user-group/CpalY7Jy6Xs

## **QUESTION 12**

What is the maximum number of active Swift connections on a 5-node Isilon cluster?

- A. 250
- B. 500
- C. 750
- D. 1000

Correct Answer: C

Reference: https://www.dellemc.com/en-us/collaterals/unauth/technical-guides-support-information/products/storage-5/docu65240.pdf (10)